## TP – Multi-Resolution Grid

Application du langage C à la tomographie sismique : construction d'une paramétrisation du modèle adaptée à la couverture spatiale des données

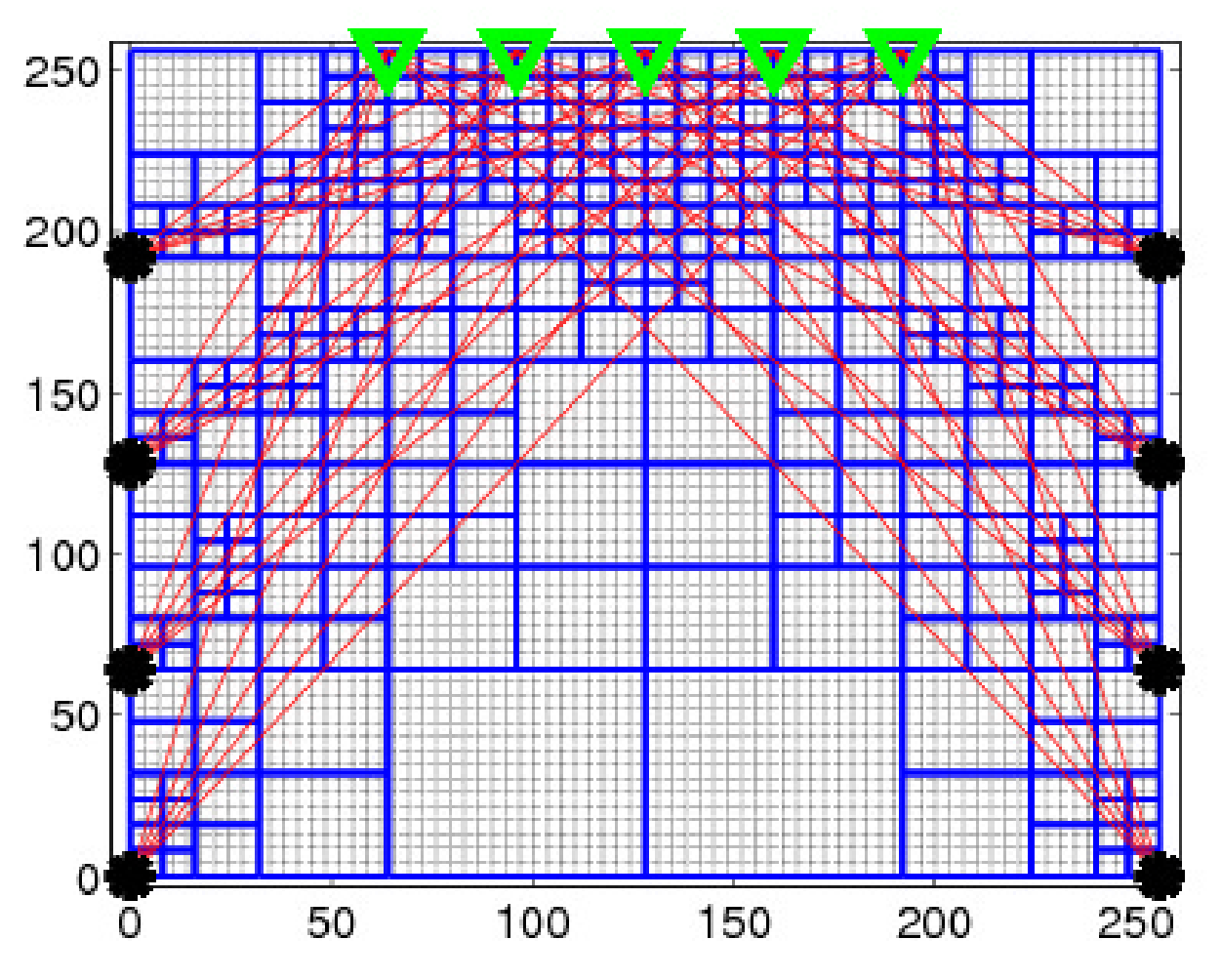

Figure 1 – Multi-Resolution Grid

Fichier : /home/christophe/ENSEIGNEMENTS/TP\_MRG/MRG\_squelette.c Page 1 sur 2

}

/\* Multi Resolution Grid (MRG) : application to seismic tomography\*/  $\frac{1}{4}$  1A EOST<br> $\frac{1}{4}$  1A EOST  $*$ Christophe Zaroli (2012) //-------------------------------------------------------------------------------#include<stdio.h> #include<stdlib.h>#include<math.h> #include<time.h>#define BUFFMAX 80 // taille buffer lecture fichier donnees //-------------------------------------------------------------------------------/\* structure noeud pour creation arbre \*/ **typedef struct** noeud { **int** x; //abscisse coin bas gauche de la cellule **int** y; //ordonnee coin bas gauche de la cellule **struct** noeud \*fils1; //subdivision sens trigo **struct** noeud \*fils2; **struct** noeud \*fils3; **struct** noeud \*fils4; }Noeud; //------------------------------------------------------------------------------- $\frac{7}{100}$  variables globales  $\frac{7}{100}$ **int** g\_N; **int** g\_M; **int** g\_l; // l=2^N : largeur de la cellule initiale (unite=pixel) **int** g\_L; // L=2^M : longeur de la cellule initiale (unite=pixel) **int** g\_nb; // nb=l\*L **int** \*g\_tab\_ray; // tableau des nombres de rais par pixel  $int q$  seuil; // seuil pour subdivision d'une cellule int g\_pmax: // profondeur de l'arbre maximale : min(N,M) //-------------------------------------------------------------------------------/\* prototypes des fonctions \*/ **void** aff\_arbre(Noeud \*, **int**); **void** maj\_tab\_ray(**int**, **int**, **int**, **int**); **float** projection\_x(**int** , **int** , **int**, **int** , **int** ); **float** projection\_y(**int** , **int** , **int**, **int** , **int** ); **float** ProduitScalaire(**float** [2], **float** [2]); **void** lecture\_data( **char** \*); **int** densite (**int** , **int** , **int** ); Noeud \* allouerNoeud(**int** , **int** ); **void** developper(Noeud \*, **int** ); //------------------------------------------------------------------------------- $/*$  abscisse de la projection d'un point sur la droite (rai) \*/ **float** projection\_x(**int** a, **int** b, **int** c, **int** x, **int** y) { // \*\*\* A COMPLETER \*\*\*} //------------------------------------------------------------------------------- /\* ordonnee de la projection d'un point sur la droite (rai) \*/ **float** projection\_y(**int** a, **int** b, **int** c, **int** x, **int** y) { // \*\*\* A COMPLETER \*\*\* } //------------------------------------------------------------------------------- $\frac{1}{x}$  produit scalaire entre deux vecteurs de dim 2 \*/ **float** ProduitScalaire(**float** X[2], **float** Y[2]) { // \*\*\* A COMPLETER \*\*\*} //-------------------------------------------------------------------------------/\* lecture des donnees du fichier en entree (couples source-station) \*/ /\* et affectation des variables globales g N et g M, et construction du tableau g\_tab\_ray \*/ **void** lecture\_data( **char** \* filename) { // \*\*\* A COMPLETER \*\*\*} //------------------------------------------------------------------------------- $\frac{7}{7}$  mise a jour du tableau global g tab ray \*/ **void** maj\_tab\_ray(**int** x\_s, **int** y\_s, **int** x\_r, **int** y\_r)

```
{
// *** A COMPLETER ***}
//-------------------------------------------------------------------------------
/* Calcule et retourne le nombre de rais (densite) passant par une cellule definie
  par son point bas gauche (x,y) et le niveau de profondeur (p) dans l'arbre */
int densite (int x, int y, int p)
{
// *** A COMPLETER ***}
//-------------------------------------------------------------------------------\mathscr{N} alloue un nouveau noeud et initialise les coordonnes du point bas gauche de la cellule */
Noeud * allouerNoeud(int x, int y)
{
// *** A COMPLETER ***}
//-------------------------------------------------------------------------------\dot{\mathscr{C}}* construit l'arbre de maillage de la cellule definie par le noeud a et par la profondeur p */
void developper(Noeud *a, int p)
{
// *** A COMPLETER ***}
//-------------------------------------------------------------------------------
/* affichage des feuilles de l'arbre */
void aff_arbre(Noeud *a, int niv)
{
// *** A COMPLETER ***}
//-------------------------------------------------------------------------------// programme principal
void main(int argc, char **argv)
{
Noeud *arbre=allouerNoeud(0,0); // arbre initial correspondant a une seule cellule
g seuil = atoi(argv[2]);
\bar{l}ecture data(argv\bar{1}]);
developper(arbre,0);
```
aff\_arbre(arbre,0); //-------------------------------------------------------------------------------